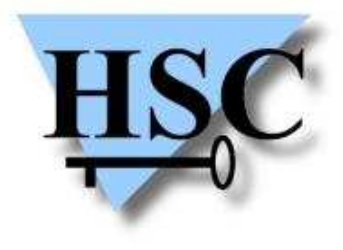

HERVÉ SCHAUER CONSULTANTS Cabinet de Consultants en Sécurité Informatique depuis 1989 Spécialisé sur Unix, Windows, TCP/IP et Internet

### **Journées CFSSI**

## **Sécurité et SGBD**

**Nicolas Jombart <Nicolas.Jombart@hsc.fr> Alain Thivillon <Alain.Thivillon@hsc.fr>**

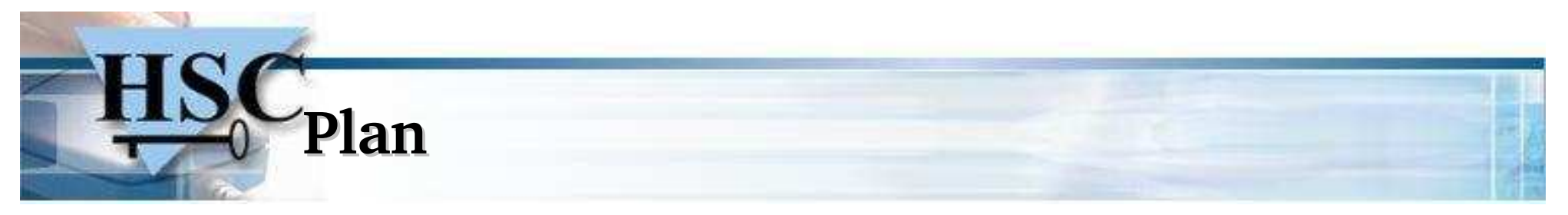

- $\boldsymbol{x}$
- Les SGBD et la sécurité<br>Problèmes dans quelqu  $\boldsymbol{x}$ Problèmes dans quelques SGBD bien connus<br>
× Oracle
	- $\boldsymbol{x}$
	- Oracle<br>MS-S  $\boldsymbol{x}$ MS-SQL Server<br>MySQL
	- $\boldsymbol{x}$
- MySQL<br>Recommandations  $\boldsymbol{x}$
- Recommandations<br>Exemples d'attaqu  $\boldsymbol{x}$ Exemples d'attaques applicatives<br>, DOS
	- » DOS
	- Injection SQL  $\boldsymbol{x}$
	- Injection SQL  $\boldsymbol{x}$ Démonstrations (Annuaire, PHPNuke)
	- $\boldsymbol{x}$ Contres mesures<br>onclusion
- $\boldsymbol{x}$ Conclusion<br>30 Cop

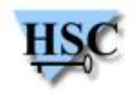

### **Les SGBD dans la sécurité**

- $\boldsymbol{x}$  Budgets Sécurité
	- Vont d'abord <sup>à</sup> l'achat de système de sécurité (firewalls, IDS, ...)
	- $\overline{A}$  a formation
	- <sup>À</sup> la formation
	- À la sécurisation des applications<br>■ le SGBD est le parent pauvre d ा बार le SGBD est le parent pauvre de la sécurité<br>omplexité<br>Les BD sont une affaire de spécialistes:
- $\boldsymbol{x}$  Complexité
	- Les BD sont une affaire de spécialistes:<br>
	× au niveau de leur gestion : DBA
		- \* au niveau de leur gestion : DBA
		- au niveau de leur gestion : DBA<br>au niveau de la programmation
	- au niveau de la programmation<br>1 ne peut pas sérieusement fai:  $\pmb{\mathsf{x}}$ On ne peut pas sérieusement faire de l'Oracle deux fois par an<br>Quand c'est le cas, la sécurité est encore pire !
	- $\boldsymbol{x}$ Quand <sup>c</sup>'est le cas, la sécurité est encore <sup>p</sup>ire !

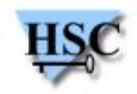

### **Les SGBD dans la sécurité - 2**

- $\boldsymbol{x}$ Rôle du DBA<br>*\** Maintenir le SGBD
	- $\mathbf{x}$
	- Gérer les comptes, les applications, ...  $\boldsymbol{x}$
	- Gérer les comptes, les applications, ...<br>Pas de formation sécurité : ne peut pa Pas de formation sécurité : ne peut pas « imaginer » les attaques possibles<br>Iises à jour des systèmes
- $\boldsymbol{x}$  Mises <sup>à</sup> jour des systèmes
	- D'expérience, 80% des serveurs de BD meurent avec le système et le SGBD initial: (Informix 7.2, Oracle 7.2, ...)
	- \* « If it works, don't fix it »
	- « If it works, don't fix it »  $\boldsymbol{x}$  Conséquence : de nombreuses failles système et applicatives ne sont JAMAIS corrigées, surtout sur les réseaux internes
- $\boldsymbol{x}$ Criticité des applications<br>
× Arrêts impossibles
	- $\boldsymbol{x}$
	- Arrêts impossibles<br>La sécurité passe e
- $4/30$  / 30 Copyright Hervé Schauer Consultants 2000-2003 - Reproduction Interdite La sécurité passe en dernier<br>Copyright Hervé Schauer Co

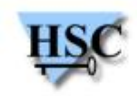

### **Les SGDB dans la sécurité - 3**

- $\boldsymbol{x}$  Le SGBD est souvent un composan<sup>t</sup>
	- $\boldsymbol{x}$  Installé par ou avec un logiciel tiers
		- ERP (SAP, Lawson)
		- <sup>*x*</sup> DataMining
		- DataMining<br>Gestion de <sub>l</sub>
		- Gestion de parc (SMS, ...)<br>Pour SQL Server, voir par Pour SQL Server, voir par exemple (223 Applications recensées) :<br>http://www.sqlsecurity.com/DesktopDefault.aspx?tabindex=10&tak http://www.sqlsecurity.com/DesktopDefault.aspx?tabindex=10&tabid=13
	- \* Géré via ce logiciel tiers
	- Géré via ce logiciel tiers<br>Dans une version "croup  $\pmb{\chi}$
	- Dans une version "croupion" (MSDE)  $\boldsymbol{x}$
- Dans un mode d'installation par défaut<br>Es a configuration de sécurité est l ؟
	- Sa configuration de sécurité est bien souvent encore plus obscure !<br>
	Et personne ne veut/peut prendre la responsabilité de modifier le paramétrage  $\boldsymbol{x}$ Et personne ne veut/peut prendre la responsabilité de modifier le paramétrage

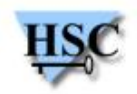

### **Les risques**

- $\boldsymbol{x}$  Attaques sur le SGBD lui même
	- Failles connues classiques (buffer overflows, bugs d'authentification, ...)
	- Failles connues classiques (buffer overflows, bugs d'authentification, ...)  $\boldsymbol{x}$  Failles dans les applications associées: serveurs Web d'administration, démons snmp, programmes setuid root installés par le SGBD, ...
- $\boldsymbol{x}$  Mauvaises configurations
	- Modes d'authentification dégradés (.rhosts, ...)
	- $\boldsymbol{x}$
	- Mots de passe par défaut<br>Fichiers de la BD non séc  $\pmb{x}$ Fichiers de la BD non sécurisés (lecture par tous)<br>Iterception de mots de passe
- $\pmb{\chi}$  Interception de mots de passe
	- \* Par écoute du réseau
	- Par écoute du réseau Par lecture de fichiers de configuration sur disque

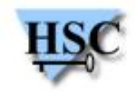

### **Les risques - 2**

- $\boldsymbol{x}$  Attaques sur les applicatifs
	- \* Injection SQL sur les applications Web
	- Injection SQL sur les applications Web Détournement des requêtes effectuées par un ERP
	- \* Autorisations trop larges
- Autorisations trop larges<br>ttaques sur l'OS via le  $\boldsymbol{x}$ Attaques sur l'OS via le SGBD<br>Ecriture/lecture de fichiers, exé
	- $\boldsymbol{x}$  Ecriture/lecture de fichiers, exécution de commandes
		- La base de données tourne avec des privilèges différents<br>Contournement de la politique de sécurité
		- Contournement de la politique de sécurité<br>
		\* 'safe\_mode' de PHP
			- \_ mode' de PHP
			- safe<br>chro  $\times$  chroot
	- chroot<br>1<mark>e chez</mark>  $\boldsymbol{x}$
	- Critique chez les hébergeurs Web mutualisés<br>x load data infile '/web/data/a/anc load data infile '/web/data/a/anotheruser/db.param' INTO hack ...
		- select into outfile '/web/data/a/anotheruser/...' FROM hack<br>Copyright Hervé Schauer Consultants 2000-2003 Reproduction Interdite
- $7/30$ / 30 Copyright Hervé Schauer Consultants 2000-2003 - Reproduction Interdite

### **Exemples : Oracle - 1**

- $\boldsymbol{x}$  Problème le <sup>p</sup>lus évident: utilisation d'une fonctionnalité dangereuse: « remote \_ os \_ authent»
	- $\boldsymbol{x}$
	- Oracle fait confiance au client pour authentifier l'utilisateur  $\boldsymbol{x}$
	- S'il envoie ZDOING, il est transformé en OPS\$ZBOING (pas de mot de passe) C'est la configuration par défaut des installations SAP !<br>MYSID MYSID

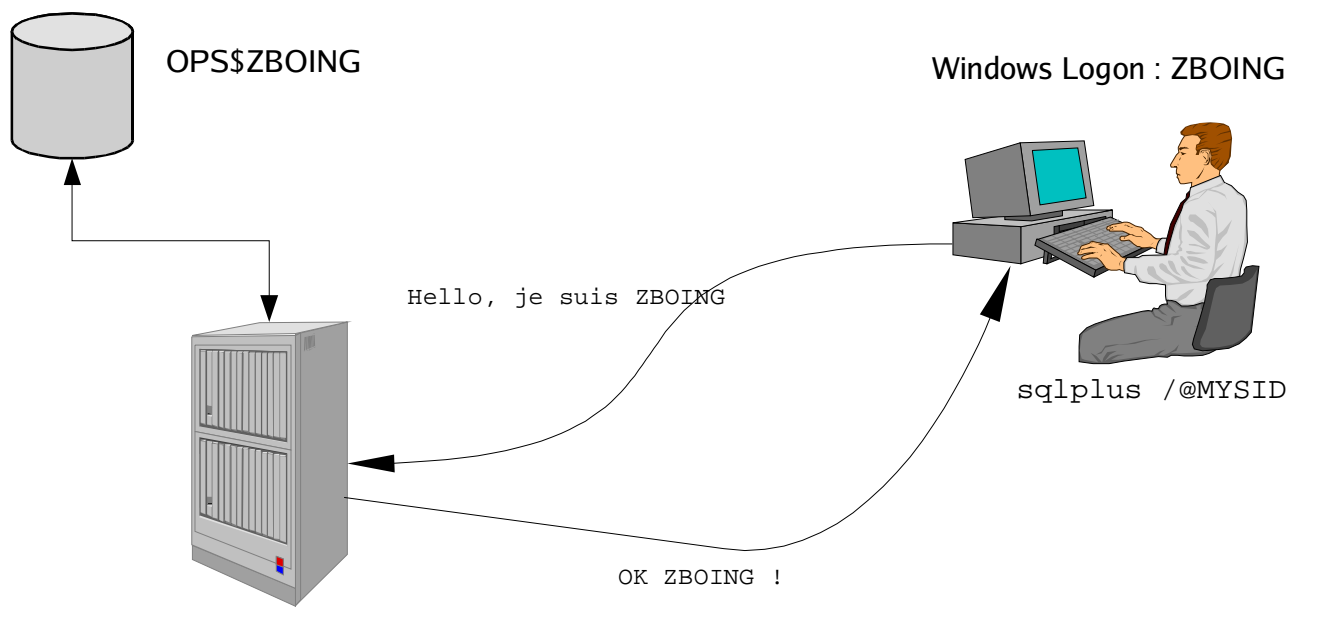

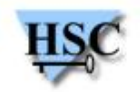

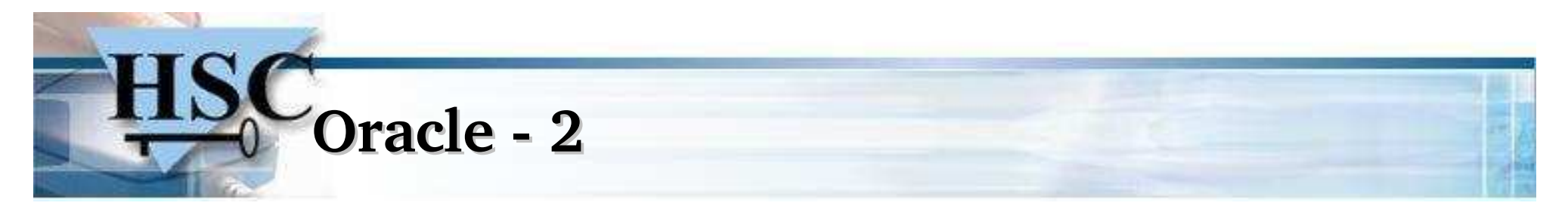

- $\boldsymbol{x}$ 
	- EXTPROC<br>
	× C'est un service Oracle que le Listener connaît dans les installations par défaut  $\pmb{\chi}$ 
		- C'est un service Oracle que le Listener connaît dans les installations par défaut  $\boldsymbol{x}$ Sert à Oracle pour exécuter des procédures stockées dans des .DLL (Windows)<br>ou des .so (Unix) (c'est une sorte de RPC Oracle) ou des .so (Unix) (c'est une sorte de RPC Oracle)
		- $\boldsymbol{x}$ Il est possible de l'utiliser sans s'identifier  $\sigma$  possibilité d'exécuter du code à distance avec les privilèges d'Oracle<br> **xterm** distance avec les privilèges d'Oracle

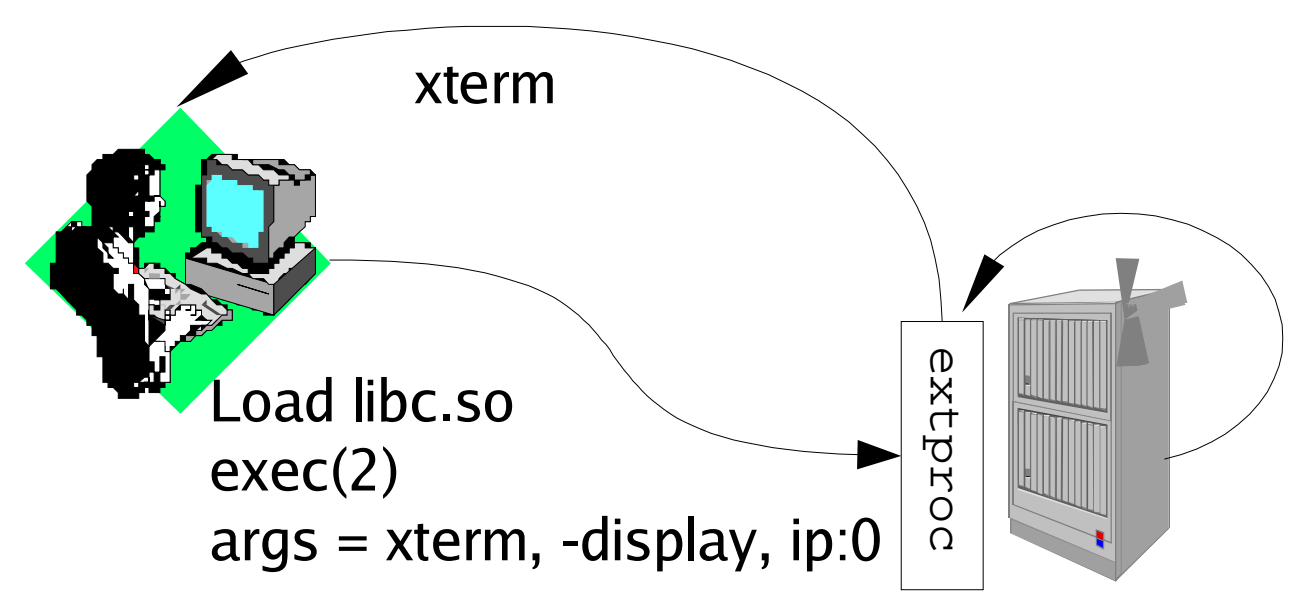

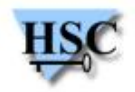

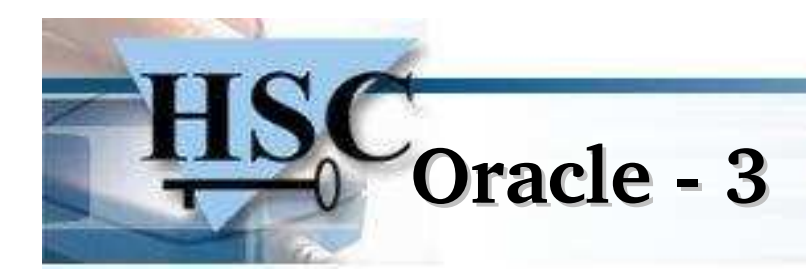

- $\boldsymbol{x}$  Multiples vulnérabilités dans IAS (Serveur HTTP Oracle 9i)
	- \* Version ancienne d'Apache
	- Version ancienne d'Apache<br>Débordement de buffer dai
	- Débordement de buffer dans le module PL/SQL<br>Double décodage : http://oracleserver/pls/dadnar  $\boldsymbol{x}$ Double décodage : http://oracleserver/pls/dadname/admin\_/help/..%255Cplsql.conf
	- $\pmb{\chi}$ Exécutions de commandes SQL via OWA<br>http://oracleserver/pls/dadname/owa\_util.com<br>sys.dba\_users \_ UTIL http://oracleserver/pls/dadname/owa\_util.cellsprint?p\_theQuery=select \* from sys.dba\_users

```
\pmb{\times}...
```
- $\boldsymbol{x}$
- Débordement de buffer TNS Listener ...<br>comptes et mots de passe par défaut (SCOTT/TIGER,  $\boldsymbol{x}$ comptes et mots de passe par défaut (SCOTT/TIGER,<br>SYS/CHANGE\_ON\_INSTALL, SYSTEM/MANAGER, .. SYS/CHANGE \_ ON \_ INSTALL, SYSTEM/MANAGER, ...)
- $\boldsymbol{x}$ Il faut suivre les correctifs :<br>\* http://technet.oracle.com/d
	-

 $10/30$  / 30 Copyright Hervé Schauer Consultants 2000-2003 - Reproduction Interdite http://technet.oracle.com/deploy/security/alerts.htm<br>Copyright Hervé Schauer Consultants 2000-2003 - Reproducti

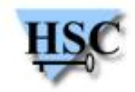

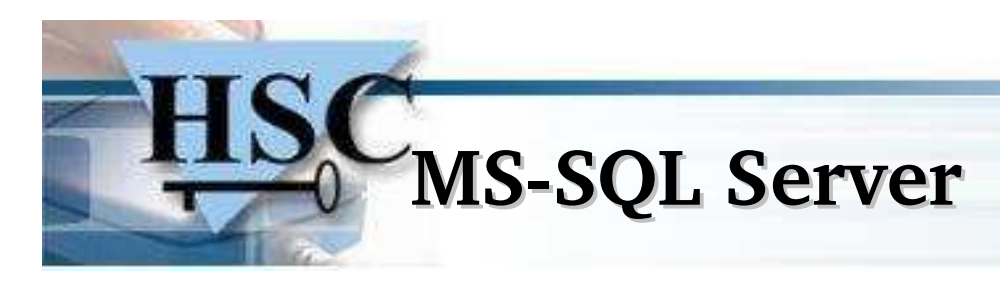

- $\boldsymbol{x}$ 
	- Produit complexe<br>
	x Tourne avec les droits LocalSystem  $\boldsymbol{x}$ 
		- Tourne avec les droits LocalSystem Application des Service Pack parfois douloureuse<br>
		eux modes d'authentification
- $\boldsymbol{x}$ 
	- Deux modes d'authentification<br>
	× NT Only : authentification sur le domaine NT/2000  $\boldsymbol{x}$ 
		- NT Only : authentification sur le domaine NT/2000<br>Mixed-Mode : idem + comptes internes. Attention <sub>l</sub>  $\boldsymbol{x}$  Mixed-Mode : idem <sup>+</sup> comptes internes. Attention potentiellement tous les utilisateurs du domaine ont accès au serveur !
- $\boldsymbol{x}$  Jusqu'à SQL2000, compte « SA » sans mot de passe par défaut <sup>à</sup> la création du système
	- $\boldsymbol{\mathsf{x}}$
	- Des centaines de serveurs compromis par ce biais<br>Utilisation de nombreuses procédures externes, d  $\boldsymbol{x}$ Utilisation de nombreuses procédures externes, dont xp\_cmdshell  $\sigma$  compromission totale du serveur compromission totale du serveur

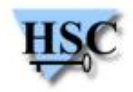

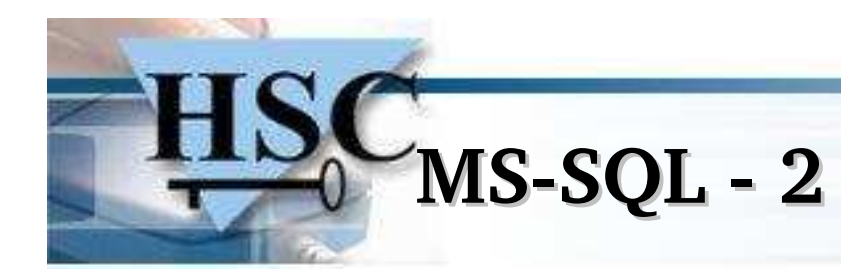

- $\boldsymbol{x}$ 
	- Ver SQLSlammer<br>
	v Utilise le service de localisation des serveurs (UDP/1434)  $\boldsymbol{x}$ 
		- Utilise le service de localisation des serveurs (UDP/1434)<br>Basé sur bug découvert par NGSSoftware/D.Lichtfield Basé sur bug découvert par NGSSoftware/D.Lichtfield<br>A nombreuses erreurs de programmation
			-
			- nombreuses erreurs de programmation<br>buffer overflow, heap overflow, déni de buffer overflow, heap overflow, déni de service réseau<br>ver se renvoie par UDP
		-
		- Le ver se renvoie par UDP<br><sup>x</sup> ça consomme peu de res ça consomme peu de ressources systèmes (pas besoin de rouvrir un socket <sup>à</sup> chaque paquet)
			- pas d'attente, pas de ACK
		- pas d'attente, pas de ACK

**5 Déni de service réseau immédiat sur les infrastructures des hébergeurs**<br>"I'm working on it for some friends, and I'm seeing about 900mbits/second on<br>gigabit link coming out of their hosting facility. "<br>Deux mois après. "I'm working on it for some friends, and I'm seeing about 900mbits/second on <sup>a</sup> gigabit link coming out of their hosting facility. "

 $\boldsymbol{x}$ Deux mois après: ...

Mar 24 18:41:10 ng0 @0:24 b 69.22.18.6,1168 -> 217.128.134.100,1434 PR udp len 20

404 IN

 $12/30$ / 30 Copyright Hervé Schauer Consultants 2000-2003 - Reproduction Interdite

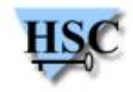

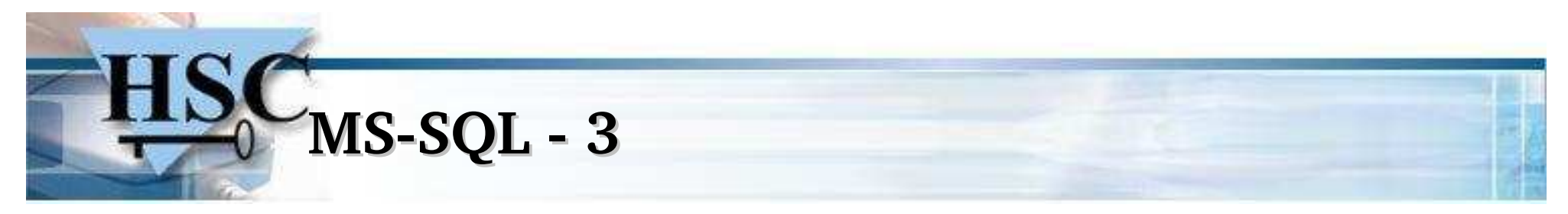

nombre de flots sur 213.91.0.6 entre 24-Jan-2003 et 25-Jan-2003

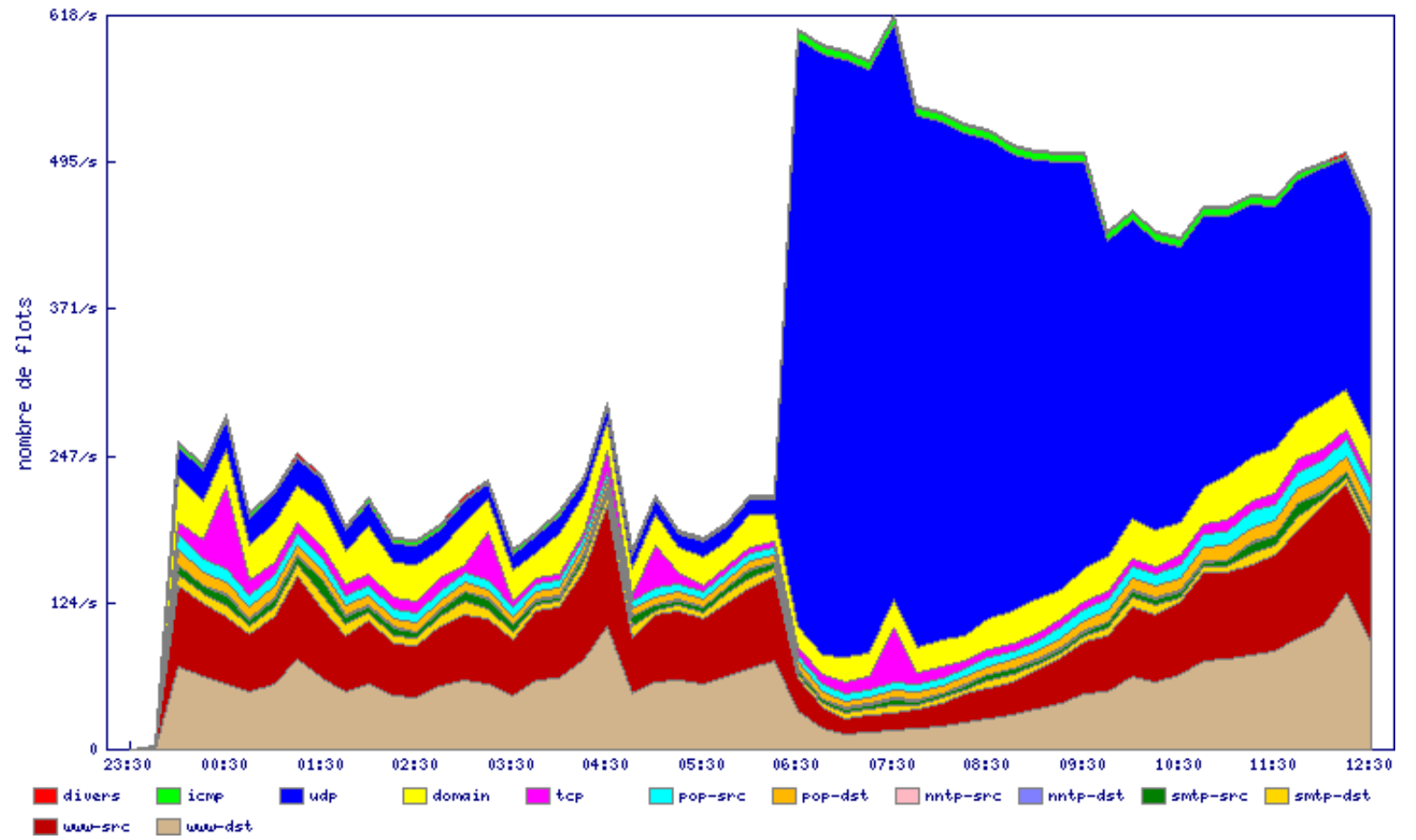

#### Sur un /17 (32768 adresses IP)

13/ 30 Copyright Hervé Schauer Consultants 2000-2003 - Reproduction Interdite

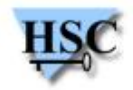

## **MS-SQL - 4**

- $\boldsymbol{x}$  Problème dans l'authentification (débordement de buffer)
	- http://www.securityfocus.com/bid/5411<br>(Aout 2002)
	- $\boldsymbol{x}$
- (Aout 2002)<br>assage du m  $\boldsymbol{x}$ Passage du mot de passe en clair pour les logins non NT<br>Assage du mot de passe en clair pour les logins non NT<br>Assage XOR avec 0xA5
	- <sup>\*</sup> Simple XOR avec 0xA5
- Simple XOR avec 0xA5<br>Shordement de buffe  $\boldsymbol{x}$ Débordement de buffer/de tas dans les procédures externes<br>Diese valores à écraser et le système de privilèges est ignoré
	- Un seul octet à écraser et le système de privilèges est ignoré<br>rocédures dangereuses
- $\boldsymbol{x}$  Procédures dangereuses
	-
	- xp\_readerrorlog : lecture de fichiers<br>xp\_regread : lecture de la registry \* xp regread : lecture de la registry
- xp\_regread : lecture de la registry<br>QL Agent Job : submission de  $\boldsymbol{x}$ SQL Agent Job : submission de jobs, permet de monter les privilèges<br>Contribution de la contribution de la contrat de la contrat de la contrat de la contrat de la contrat de la contrat<br>Esta

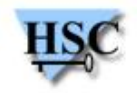

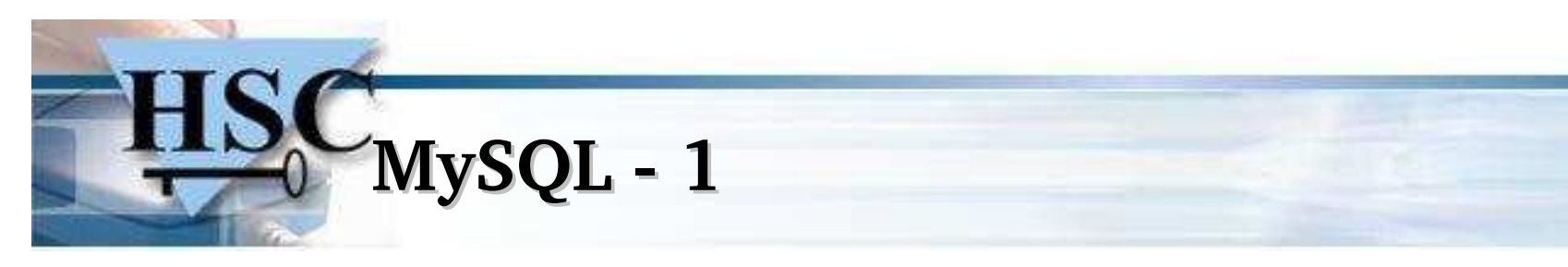

- $\boldsymbol{x}$  SGBD "Light" et facile <sup>à</sup> mettre en <sup>p</sup>lace
	- Très très utilisé dans les « petits » sites
	- Très très utilisé dans les « petits » sites<br>Système de privilèges mais fonctions n Système de privilèges mais fonctions manquantes (vues notamment)<br>000 : gros problème d'authentification
- $\boldsymbol{x}$ 
	- 2000 : gros problème d'authentification<br>
	y Dans la phase d'auth, le serveur ne vérifie que le nombre de caractères envoyé  $\chi$ Dans la phase d'auth, le serveur ne vérifie que le nombre de caractères envoyé<br>par le client : avec 32 essais il est possible de comprometre n'importe quel<br>compte par le client : avec 32 essais il est possible de comprometre <sup>n</sup>'importe quel compte
		- $\pmb{\times}$ Ressurgit en <sup>2002</sup> dans COM\_CHANGE\_USER (changement d'identité)

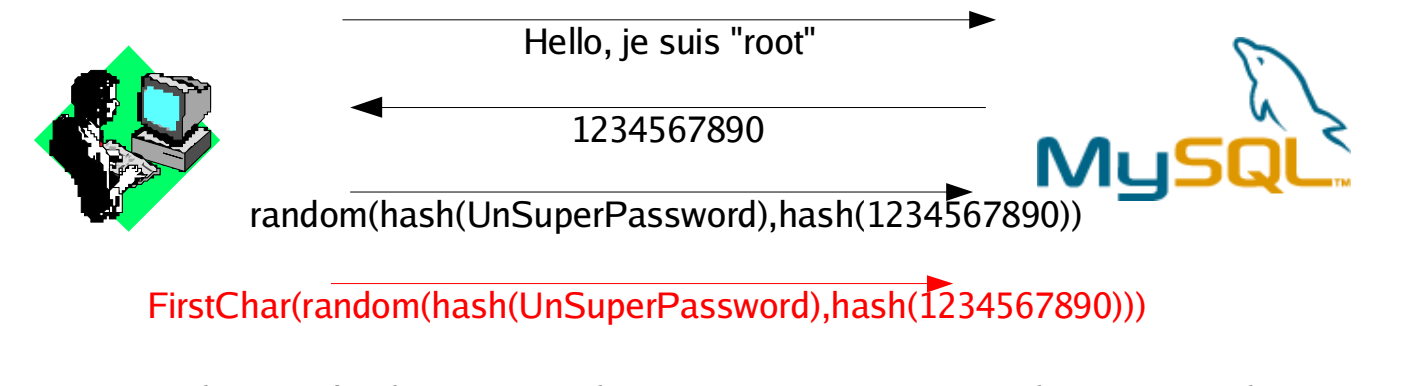

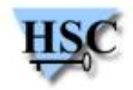

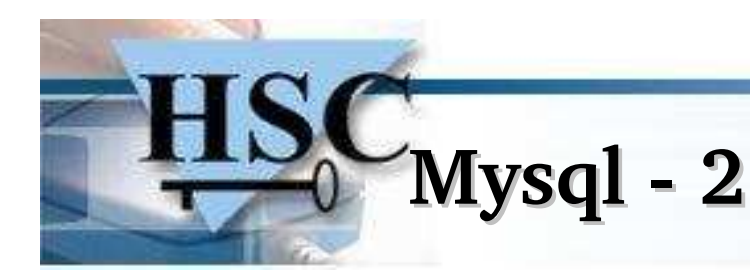

- $\boldsymbol{x}$ Mauvaise génération du challenge
- $\boldsymbol{x}$
- Plusieurs corruptions de mémoire dans certaines fonctions  $\boldsymbol{x}$
- Plusieurs corruptions de mémoire dans certaines fonctions<br>Lecture du fichier de configuration dans \$DATADIR/my.cr  $\boldsymbol{x}$ 
	- Lecture du fichier de configuration dans \$DATADIR/my.cnf<br>FILE' peuvent écrire dans ce  $\boldsymbol{x}$ *i* Tous les utilisateurs ayant le privilèges 'FILE' peuvent écrire dans ce répertoire<br>
	se changement possible des paramètres de démarrage du serveur
		- G changement possible des paramètres de démarrage du serveur<br>
		onctions intéressantes dans MySQL<br>
		Association (host.password) : limitation des adresses IP Sources
- $\boldsymbol{x}$  Fonctions intéressantes dans MySQL
	- $\pmb{\mathsf{x}}$ Association (host,password) : limitation des adresses IP Sources<br>Limiter les adresses en écoute (127.0.0.1)
	- $\pmb{\mathsf{x}}$
	- Limiter les adresses en écoute (127.0.0.1)<br>Utilisation locale de sockets Unix : plus de  $\pmb{\mathsf{x}}$ Utilisation locale de sockets Unix : <sup>p</sup>lus de réseau

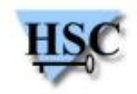

#### **Contre mesures - 1**

- $\boldsymbol{x}$  Ne jamais exposer un serveur BD sur Internet
	- S'il <sup>y</sup> <sup>a</sup> besoin d'accès directs au SGBD, il faut utiliser des tunnels, un firewall avec authentification forte ouvrant le flux, ...
	- Il faut etre sûr de filtrer les ports SGBD (1521, 1527, 3306, 1434, <sup>135</sup> ...)
	- \* Attention aux hébergeurs pas chers !
- Attention aux hébergeurs pas chers !<br>e jamais partager un serveur BD  $\boldsymbol{x}$ Ne jamais partager un serveur BD<br>Durcissement de l'OS
- $\boldsymbol{x}$ 
	- Durcissement de l'OS<br>
	× Va limiter l'exploitation de failles  $\boldsymbol{x}$ 
		- Va limiter l'exploitation de failles  $\boldsymbol{x}$ Appliquer les procédures classiques<br>ries procédures classiques<br>ries non installation des composants antiques
			- non installation des composants annexes<br>limitation des services réseaux
			- imitation des services réseaux
			- limitation des services réseaux application régulière des correctifs de sécurité<br>signature du système
			-
- $17/30$  / 30 Copyright Hervé Schauer Consultants 2000-2003 - Reproduction Interdite signature du système<br>Copyright Hervé Scha

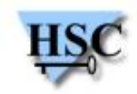

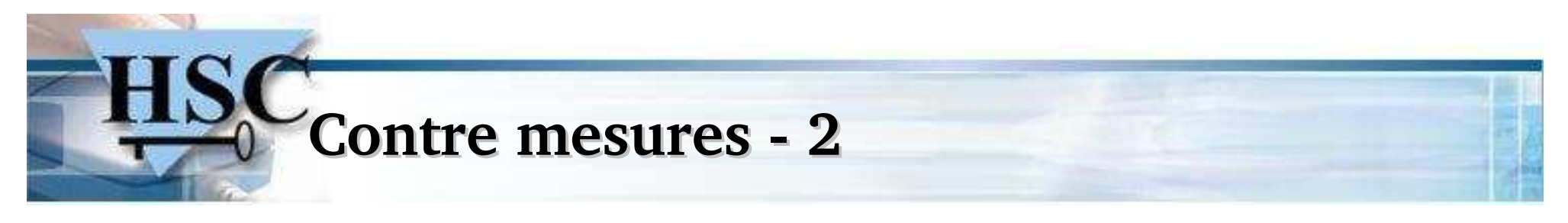

 $\boldsymbol{x}$  Appliquer le principe de défense en profondeur et de cloisonnement par une architecture en strates

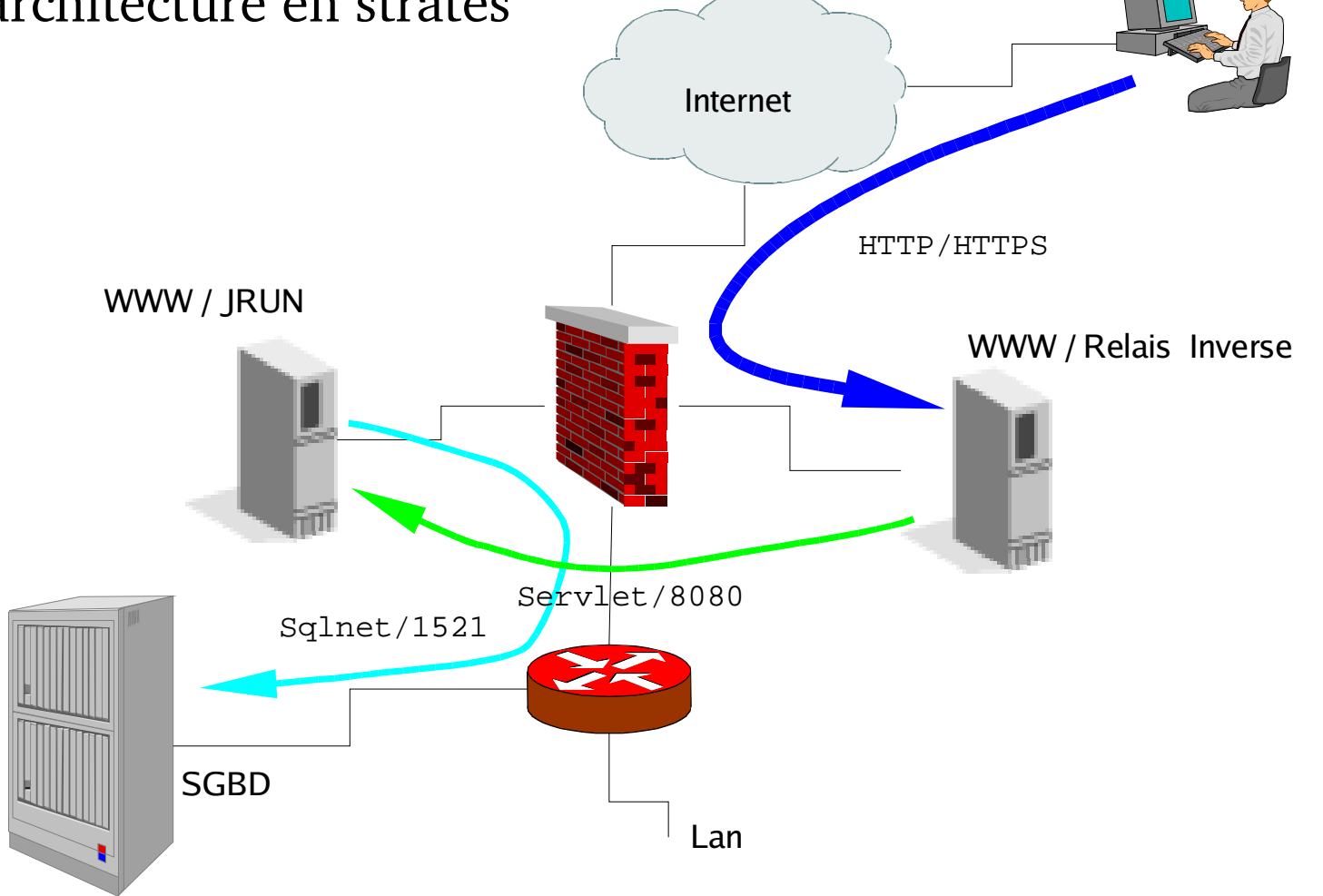

18

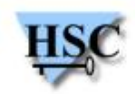

#### **Contre mesures - 3**

- $\boldsymbol{x}$  Durcissement installation SGBD
	- $\boldsymbol{x}$ Changer les mots de passe par défaut (Oracle)
	- <sup>\*</sup> Supprimer les comptes par défaut
	- Supprimer les comptes par défaut<br>Ne pas installer les exemples, les a Ne pas installer les exemples, les applications annexes, ..<br>éparation des privilèges
- $\boldsymbol{x}$  Séparation des privilèges
	- Recenser les rôles dans l'application (admin, mise à jour, lecture, ...)<br>Appliquer ces rôles dans les privilèges attribués
	- $\boldsymbol{x}$ Appliquer ces rôles dans les privilèges attribués
- $\boldsymbol{x}$  Audit des applicatifs
	- Parler sécurité avec les développeurs (SQL Injection, XSS, débordements de<br>buffer, validation d'entrées ...) buffer, validation d'entrées ...)
	-
	- Recherche des points critiques, des flux utilisateurs, ...<br>Audit des sources Java, ASP, PHP, Perl, C, ...  $\boldsymbol{x}$ Audit des sources Java, ASP, PHP, Perl, <sup>C</sup> , ...

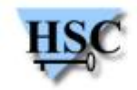

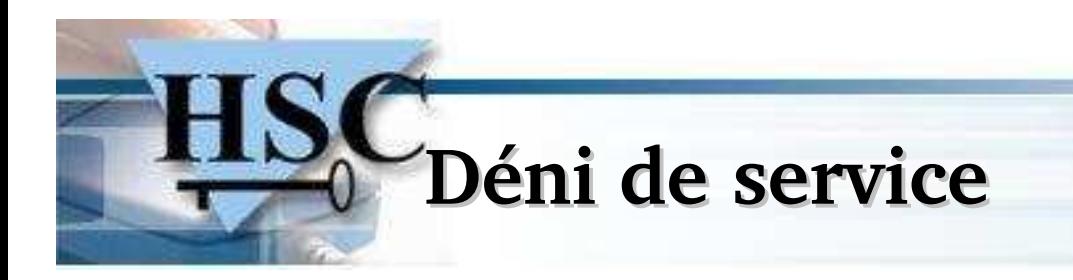

Objectifs de l'attaquant : prendre de la ressource sur la base de données

- $\boldsymbol{x}$ Demander un nombre trop grand d'enregistrements<br>
» Jointures mal définies
	- $\boldsymbol{x}$
- Jointures mal définies<br>hercher à prendre d  $\boldsymbol{x}$ Chercher à prendre de la ressource (CPU) et de la mémoire<br>
"
moteur de recherche
	- \* moteur de recherche
	- moteur de recherche<br>exemple des robots ( exemple des robots (Google, dir.com)

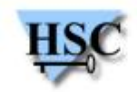

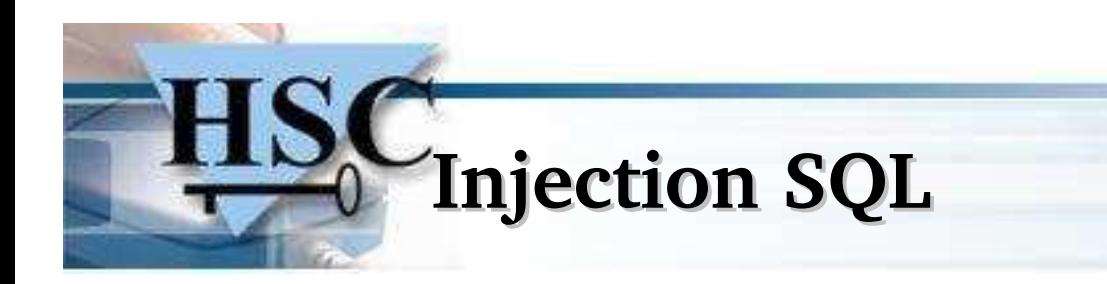

Principe : Insérer du code SQL forgé dans une requête construite dynamiquement pour modifier son comportement

Application utilisant une entrée de l'utilisateur (nom, <sup>n</sup>°, information, etc.) :

- $\pmb{\chi}$
- Construction de la requête<br>Exécution dans la base de  $\boldsymbol{x}$ Exécution dans la base de données associée <sup>à</sup> l'application
- $\pmb{\mathsf{x}}$ Traitement/présentation de la réponse

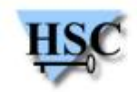

## **Injection SQL : méthodes**

Plusieurs méthodes :

 $\boldsymbol{x}$ Modifier le comportement

SELECT \* FROM table WHERE login='hsc' or 'x'='x'

 $\boldsymbol{x}$ "Coller" deux requêtes

 $\boldsymbol{x}$ 

...

SELECT \* FROM table WHERE login='hsc' ; SELECT \* FROM passwords;

- $\boldsymbol{x}$  Utilisation de fonctions du SGBD
	-
	- master.xp\_cmdshell (MS-SQL)<br>|shell("ping.exe 10.20.30.40")  $\pmb{\chi}$
- |shell("ping.exe 10.20.30.40")| (MS-SQL)  $\boldsymbol{x}$ Utilisation de UNION, ou de sous-requêtes

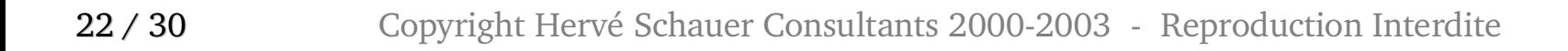

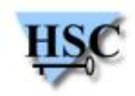

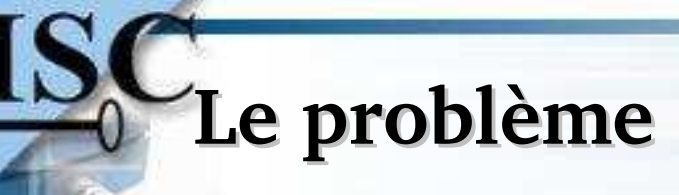

- $\boldsymbol{x}$ Login/Mot de passe entrés dans un formulaire
- $\boldsymbol{x}$ Un script en per<sup>l</sup>

```
$name = $query->param("name");
$password = $query->param("pass");
$sth = $dbh->prepare("SELECT password WHERE name=$name");
$sth->execute();
$row = $sth->fetchrow_hashref();
if($$row{"password"} eq $password) {
  # Ok ...
} else {
  &login_error;
}
```
 $\boldsymbol{x}$  \$name peu<sup>t</sup> contenir un nom <sup>p</sup>lus des caractères de contrôle Il est donc possible de modifier la requête en <sup>y</sup> ajoutant des commandes

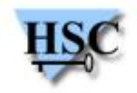

# **Injection SQL : autre exemple**

 $\boldsymbol{x}$ Vulnérabilité IMP (Webmail), <sup>8</sup> janvier <sup>2003</sup>

**\$sql="select username from \$default->db\_pref\_table where username='\$user@\$server'";**

**http://webmail.server/imp/mailbox.php3 ?actionID=6&server=x&imapuser=x';somesql+--&pass=x"**

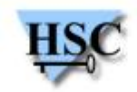

# **Injection SQL : écueils**

 $\boldsymbol{x}$ Quotes

> Il est souvent nécessaire de commencer une injection en fermant l'apostrophe (**"** ou **'**)

- $\boldsymbol{x}$  Lors d'une insertion (variable située en milieu de requête) Il faut supprimer la fin en utilisant les commentaires (**-- /\*** etc.)
- $\boldsymbol{x}$  Il est souvent nécessaire d'encoder les caractères dans l'URL
	- \* %20 pour espace
	- **%20** pour espace
- Ou double-encodage : **%2520**  $\boldsymbol{x}$  Cependant les possibilités et méthodes d'injection dépendent :
	- $\boldsymbol{x}$
	- Du SGBD utilisé<br>Du driver utilisé
- Du driver utilisé pour la connexion au SGBD (limitations supplémentaires)<br>In ne voit pas toujours les résultats (couche de présentation)  $\boldsymbol{x}$ On ne voit pas toujours les résultats (couche de présentation)<br>
Copyright Hervé Schauer Consultants 2000-2003 - Reproduction Interdite

 $25/30$ / 30 Copyright Hervé Schauer Consultants 2000-2003 - Reproduction Interdite

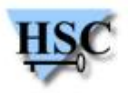

**Injection SQL : messages d'erreur**

Certaines applications renvoient à l'utilisateur le message d'erreur du driver utilisé pour se connecter.

Attaque par tâtonnements :

 $\pmb{\mathsf{x}}$ **http://webserver/script.asp?id=0--%20%28SELECT%20\*%20FROM%20table%29**

**Microsoft OLE DB Provider for ODBC Drivers error '80004005' [Microsoft][ODBC Microsoft Access Driver] You have written <sup>a</sup> subquery that can return more than one field without using the EXISTS reserved word in the main query's FROM clause. Revise the SELECT statement of the subquery to request only one field.**

**/script.asp, line 15**

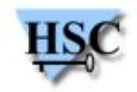

## **Injection SQL : UNION**

Trouver le nombre de colonnes d'une table

Avec un nombre incorrect :

**http://webserver/script.asp?id=1%20UNION%20SELECT%20\*from%20table**

**Microsoft OLE DB Provider for ODBC Drivers error '80004005'% [Microsoft][ODBC Microsoft Access Driver] The number of columns in the two selected tables or queries of <sup>a</sup> union query do not match. /script.asp, line 15**

Avec un nombre correct :

**http://webserver/script.asp?id=1%20UNION%20 SELECT%20a,%20,%20b,%20c,%20d,%20e,%20f,%20g,%20h,%20i,%20j\*from%20table**

**Microsoft OLE DB Provider for ODBC Drivers error '80040e14' [Microsoft][ODBC Microsoft Access Driver] The SELECT statement includes <sup>a</sup> reserved word or an argument name that is misspelled or missing, or the punctuation is incorrect. /script.asp, line 15**

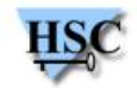

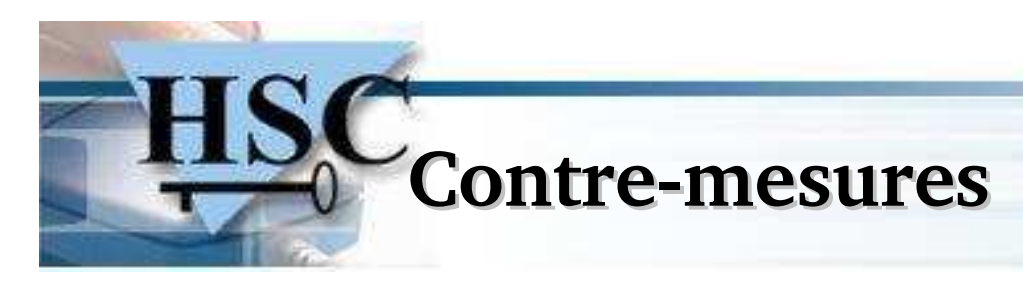

- $\boldsymbol{x}$  Valider les entrées
	- » Ne protégera pas que des problèmes d'injection SQL
- Ne protégera pas que des problèmes d'injection SQL<br>L'iliser les fonctions spécialement conçues du  $\boldsymbol{x}$ 
	- Utiliser les fonctions spécialement conçues du driver<br>\* Exemple avec perl DBI : \$dbh->quote(); mysql\_escape\_sti  $\pmb{\times}$ 
		- Exemple avec perl DBI : \$dbh->quote(); mysql\_escape\_string(), etc.<br>Attention, ça ne règle pas tout : il devient possible d'insérer du code S  $\boldsymbol{x}$ Attention, ça ne règle pas tout : il devient possible d'insérer du code SQL dans<br>la base elle-même (par exemple, création d'un compte admin'--) la base elle-même (par exemple, création d'un compte admin'--)
		- \* Problème des entiers : vérifier que les entiers sont bien numériques ...
- Problème des entiers : vérifier que les entiers sont bien numériques ...  $\boldsymbol{x}$  Ne donner <sup>à</sup> l'utilisateur (SGBD) de l'application que les droits nécessaires
	- $\boldsymbol{x}$ Par exemple SELECT dans le cas d'une simple consultation
	- $\pmb{\mathsf{x}}$ SELECT, INSERT et UPDATE dans la <sup>p</sup>lupart des cas

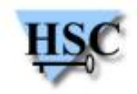

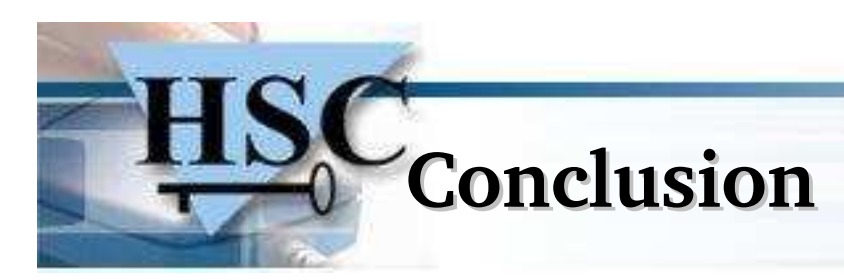

- $\boldsymbol{x}$ Les SGBD sont:<br>*\** Complexes
	- $\boldsymbol{x}$
	- Complexes<br>Leur sécuri
- Leur sécurité n'est pas toujours maîtrisée<br>es risques sont réels et parfois ignor  $\boldsymbol{x}$ Les risques sont réels et parfois ignorés<br>\* Expériences HSC
	- <sup>\*</sup> Expériences HSC
- Il faut sensibiliser la chaîne:  $\mathbf{x}$ Il faut sensibiliser la chaîne:<br>Appels d'offre/cahier des chai
	- Appels d'offre/cahier des charges<br>Développeurs
	- $\pmb{\chi}$ Développeurs
	- $\boldsymbol{x}$
	- Recettes<br>Dba, Ad  $\boldsymbol{x}$ Dba, Administrateurs, Réseau, ...<br>|uestions ?
- $\boldsymbol{x}$ Questions ?

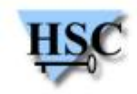

# **Références**

- $\boldsymbol{x}$
- NGSSoftware : http://www.nextgenss.com/<br>SQLSecurity : http://www.sqlsecurity.com  $\boldsymbol{x}$
- SQLSecurity : http://www.sqlsecurity.com<br>About.COM: http://databases.about.com/d  $\boldsymbol{x}$
- About.COM: http://databases.about.com/cs/security/<br>Sans: http://www.sans.org/rr/win/SQL\_sec.php  $\boldsymbol{x}$ Sans: http://www.sans.org/rr/win/SQL\_sec.php

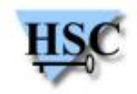